# Real-Time Machine Learning

Facial and Mask Recognition in Real-Time

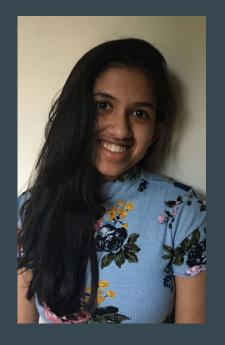

The Team

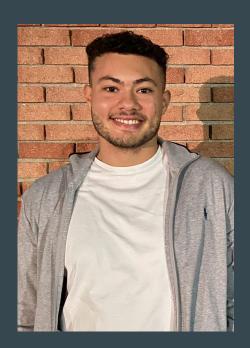

**Nelusha Dias** 

Rutgers School of Engineering

David Banyamin

Rutgers School of Engineering

ECE 2024 ECE 2023

## Overview

- Use Machine Learning for Real Time Tasks
  - o Facial Recognition
    - ID Face in frame
    - ID Mask
  - Applications
    - Building security camera
    - Photo ID

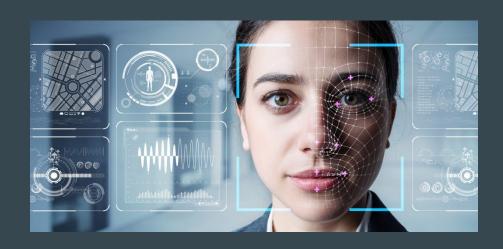

## **Timeline**

- Learning
  - ML
  - Python
  - Pytorch
  - Hardware
- Algorithms
  - Facial Recognition
  - Put names to faces
  - Saving unknown & masked faces
  - Check for mask using CNN

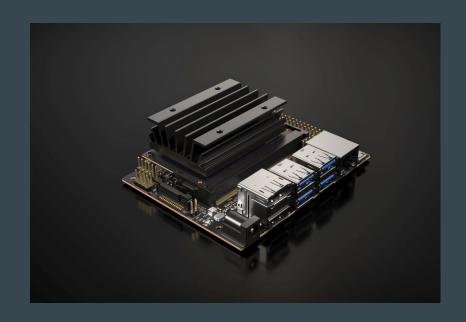

## **Program Overview**

- Combined useful aspects of two codes
  - Doorcam
  - Facial Recognition
- Known Face Identification
- Saves Unknown Faces
- Mask Identification

```
39 # Main Loop
40 def main_loop():
          unknown_number = 1
42
          mask number = 1
43
           while True:
44
                  # Grab a single frame of video
45
                  ret, frame = video_capture.read()
                  # Resize frame of video to 1/4 size for faster face recognition processing
                  small frame = cv2.resize(frame, (0, 0), fx=0.25, fy=0.25)
50
                  # Convert the image from BGR color (which OpenCV uses) to RGB color (which
  face_recognition uses)
51
                  rgb small frame = small frame[:. :. ::-1]
52
53
54
                  # Find all the face locations and face encodings in the current frame of the video
55
                  face locations = face recognition.face locations(rgb small frame)
56
                  face encodings = face recognition.face encodings(rgb small frame. face locations)
57
58
                  # Loop through each detected face and see if it is one we have seen before
59
                  # If so, we'll give it a label that we'll draw on top of the video
60
                  if process this frame:
61
                          mask = False
62
63
                  # Find all the faces and face encodings in the current frame of video
64
                          face locations = face recognition.face locations(rgb small frame)
65
                           face_encodings = face_recognition.face_encodings(rgb_small_frame,
  face locations)
                           face names = []
67
                          for face encoding in face encodings:
68
69
70
                           # See if the face is a match for the known face(s)
71
                                  matches = face recognition.compare faces(known face encodings,
  face encoding)
                                  name = "Unknown"
73
74
75
76
                                  # If matches use the known face with the smallest distance to the
  new face
77
                                  face distances =
  face recognition.face_distance(known_face_encodings, face_encoding)
                                  best match index = np.argmin(face distances)
79
                                  if matches[best match index] and mask == False:
80
                                          name = known face names[best match index]
81
82
                                  if name == "Unknown" and mask == False:
83
                                          image = frame
84
                                          unknown_number_string = str(unknown_number)
                                          image name = "unknown" + unknown number string + ".ipg"
```

# Convolutional Neural Network (CNN)

#### General Knowledge

- Algorithm takes input image and identifies what it is
- Image goes through layers which apply filters onto the image

#### Our Program

- Two 2D convolutional layers
- Two pooling layers
- Three fully-connected layers
- Learning rate 0.001
- 4 epochs and batch size of 4

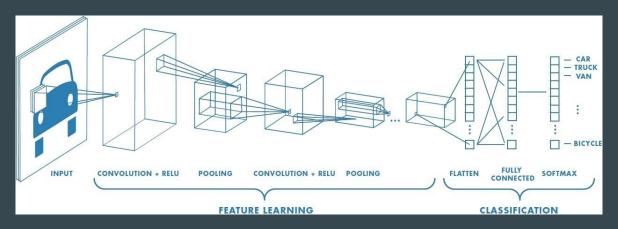

# **Video Demonstration**

## Website

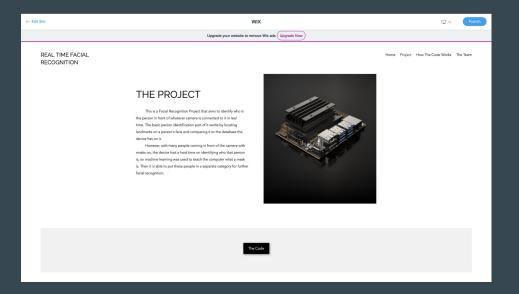

## **Poster**

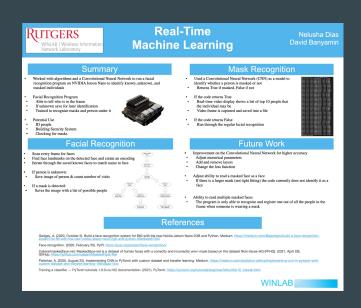

https://realtimeml1.wixsite.com/facial-recognition

## **Conclusion & Future**

#### Results:

- Got a functioning program
  - Identify the person in front of the camera
  - Saves unknown and masked individuals

| [root@ |          | 32:~/ | roject# python3 cnn.py      |
|--------|----------|-------|-----------------------------|
| Epoch  | [1/4],   | Step  | [2000/23223], Loss: 0.0003  |
| Epoch  | [1/4],   | Step  | [4000/23223], Loss: 0.0003  |
| Epoch  | [1/4],   | Step  | [6000/23223], Loss: 0.0000  |
| Epoch  | [1/4],   | Step  | [8000/23223], Loss: 0.0002  |
| Epoch  | [1/4],   | Step  | [10000/23223], Loss: 0.0032 |
| Epoch  | [1/4],   | Step  | [12000/23223], Loss: 0.0012 |
| Epoch  | [1/4],   | Step  | [14000/23223], Loss: 0.0000 |
| Epoch  | [1/4],   | Step  | [16000/23223], Loss: 0.0914 |
| Epoch  | [1/4],   | Step  | [18000/23223], Loss: 0.0001 |
| Epoch  | [1/4],   | Step  | [20000/23223], Loss: 0.0002 |
| Epoch  | [1/4],   | Step  | [22000/23223], Loss: 0.0001 |
| Epoch  | [2/4],   | Step  | [2000/23223], Loss: 0.0000  |
| Epoch  | [2/4],   | Step  | [4000/23223], Loss: 0.0006  |
| Epoch  | [2/4],   | Step  | [6000/23223], Loss: 0.0002  |
| Epoch  | [2/4],   | Step  | [8000/23223], Loss: 0.0007  |
| Epoch  | [2/4],   | Step  | [10000/23223], Loss: 0.0033 |
| Epoch  | [2/4],   | Step  | [12000/23223], Loss: 0.0001 |
| Epoch  | [2/4],   | Step  | [14000/23223], Loss: 0.0021 |
| Epoch  | [2/4],   | Step  | [16000/23223], Loss: 0.0000 |
| Epoch  | [2/4],   | Step  | [18000/23223], Loss: 0.0000 |
| Epoch  | [2/4],   | Step  | [20000/23223], Loss: 0.0012 |
| Epoch  | [2/4],   | Step  | [22000/23223], Loss: 0.0000 |
| Epoch  | [3/4],   | Step  | [2000/23223], Loss: 0.0001  |
| Epoch  | [3/4],   | Step  | [4000/23223], Loss: 0.0000  |
| Epoch  | [3/4],   | Step  | [6000/23223], Loss: 0.0002  |
| Epoch  | [3/4],   | Step  | [8000/23223], Loss: 0.0011  |
| Epoch  | [3/4],   | Step  | [10000/23223], Loss: 0.0016 |
| Epoch  | [3/4],   | Step  | [12000/23223], Loss: 0.0015 |
| Epoch  | [3/4],   | Step  | [14000/23223], Loss: 0.0004 |
| Epoch  | [3/4],   | Step  | [16000/23223], Loss: 0.0003 |
| Epoch  | [3/4],   | Step  | [18000/23223], Loss: 0.0001 |
| Epoch  | [3/4],   | Step  | [20000/23223], Loss: 0.0004 |
| Epoch  | [3/4],   | Step  | [22000/23223], Loss: 0.0002 |
| Epoch  | [4/4],   | Step  | [2000/23223], Loss: 0.0000  |
| Epoch  | [4/4],   | Step  | [4000/23223], Loss: 0.0002  |
| Epoch  | [4/4],   | Step  | [6000/23223], Loss: 0.0012  |
| Epoch  | [4/4],   | Step  | [8000/23223], Loss: 0.0002  |
| Epoch  | [4/4],   | Step  | [10000/23223], Loss: 0.0002 |
| Epoch  | [4/4],   | Step  | [12000/23223], Loss: 0.0002 |
| Epoch  | [4/4],   | Step  | [14000/23223], Loss: 0.0000 |
| Epoch  | [4/4],   | Step  | [16000/23223], Loss: 0.0002 |
| Epoch  | [4/4],   | Step  | [18000/23223], Loss: 0.0010 |
| Epoch  | [4/4],   | Step  | [20000/23223], Loss: 0.0007 |
| Epoch  | [4/4],   | Step  | [22000/23223], Loss: 0.0000 |
| Finish | ned Tra: | ining |                             |
|        |          |       |                             |

#### Improvement:

- CNN
- Adjust ability to read a masked face
- Ability to read multiple masked faces

#### Potential Use:

- Security camera
- Ensure people are wearing masks before entrance

### References

Geitgey, A. (2020, October 5). Build a face recognition system for \$60 with the new Nvidia Jetson Nano 2GB and Python. Medium.

https://medium.com/@ageitgey/build-a-face-recognition-system-for-60-with-the-new-nvidia-jetson-nano-2gb-and-python-46edbddd7264

Face-recognition. (2020, February 20). PyPI. <a href="https://pypi.org/project/face-recognition/">https://pypi.org/project/face-recognition/</a>

Cabani/maskedface-net: Maskedface-net is a dataset of human faces with a correctly and incorrectly worn mask based on the dataset flickr-faces-HQ (FFHQ). (2021, April 28). GitHub. <a href="https://github.com/cabani/MaskedFace-Net">https://github.com/cabani/MaskedFace-Net</a>

Pahinkar, A. (2020, August 25). Implementing CNN in PyTorch with custom dataset and transfer learning. Medium. <a href="https://medium.com/analytics-vidhya/implementing-cnn-in-pytorch-with-custom-dataset-and-transfer-learning-1864d">https://medium.com/analytics-vidhya/implementing-cnn-in-pytorch-with-custom-dataset-and-transfer-learning-1864d</a> <a href="mailto:aac14cc">aac14cc</a>

Training a classifier — PyTorch tutorials 1.9.0+cu102 documentation. (2021). PyTorch. <a href="https://pytorch.org/tutorials/beginner/blitz/cifar10">https://pytorch.org/tutorials/beginner/blitz/cifar10</a> tutorial.html

# Thank You! Any Questions?